# <span id="page-0-0"></span>Package: oai (via r-universe)

July 12, 2024

Type Package

Title General Purpose 'Oai-PMH' Services Client

Description A general purpose client to work with any 'OAI-PMH' (Open Archives Initiative Protocol for 'Metadata' Harvesting) service. The 'OAI-PMH' protocol is described at <<http://www.openarchives.org/OAI/openarchivesprotocol.html>>. Functions are provided to work with the 'OAI-PMH' verbs: 'GetRecord', 'Identify', 'ListIdentifiers', 'ListMetadataFormats', 'ListRecords', and 'ListSets'.

Version 0.4.1

License MIT + file LICENSE

URL <https://docs.ropensci.org/oai/>, <https://github.com/ropensci/oai>

BugReports <https://github.com/ropensci/oai/issues>

VignetteBuilder knitr

Roxygen list(markdown = TRUE)

LazyData true

Encoding UTF-8

**Imports** xml2 ( $>= 1.0.0$ ), httr ( $>= 1.2.0$ ), plyr ( $>= 1.8.4$ ), stringr ( $>=$ 1.1.0), tibble  $(>= 1.2)$ 

Suggests DBI, knitr, RSQLite, testthat, markdown, covr

RoxygenNote 7.2.1

Repository https://ropensci.r-universe.dev

RemoteUrl https://github.com/ropensci/oai

RemoteRef master

RemoteSha 866af429d8cd4a97735c0efa1285fdde6cccf950

# <span id="page-1-0"></span>2 oai-package

# **Contents**

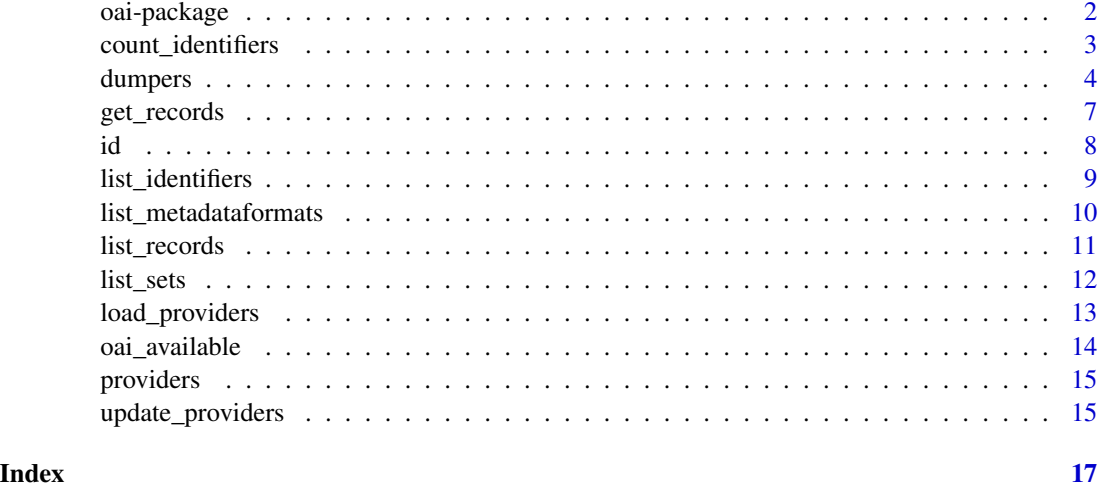

oai-package *OAI-PMH Client*

#### **Description**

oai is an R client to work with OAI-PMH (Open Archives Initiative Protocol for Metadata Harvesting) services, a protocol developed by the Open Archives Initiative (https://en.wikipedia.org/wiki/Open\_Archives\_Initiative). OAI-PMH uses XML data format transported over HTTP.

#### OAI-PMH Info

See the OAI-PMH V2 specification at [http://www.openarchives.org/OAI/openarchivesprotoc](http://www.openarchives.org/OAI/openarchivesprotocol.html)ol. [html](http://www.openarchives.org/OAI/openarchivesprotocol.html)

#### Implementation details

oai is built on xml2 and httr. In addition, we give back data.frame's whenever possible to make data comprehension, manipulation, and visualization easier. We also have functions to fetch a large directory of OAI-PMH services - it isn't exhaustive, but does contain a lot.

#### Paging

Instead of paging with e.g., page and per\_page parameters, OAI-PMH uses (optionally) resumptionTokens, with an optional expiration date. These tokens can be used to continue on to the next chunk of data, if the first request did not get to the end. Often, OAI-PMH services limit each request to 50 records, but this may vary by provider, I don't know for sure. The API of this package is such that we while loop for you internally until we get all records. We may in the future expose e.g., a limit parameter so you can say how many records you want, but we haven't done this yet.

# <span id="page-2-0"></span>count\_identifiers 3

#### Acknowledgements

Michal Bojanowski contributions were supported by (Polish) National Science Center (NCN) through grant 2012/07/D/HS6/01971.

#### Author(s)

Scott Chamberlain <myrmecocystus@gmail.com>

Michal Bojanowski <michal2992@gmail.com>

# See Also

Useful links:

- <https://docs.ropensci.org/oai/>
- <https://github.com/ropensci/oai>
- Report bugs at <https://github.com/ropensci/oai/issues>

count\_identifiers *Count OAI-PMH identifiers for a data provider.*

#### Description

Count OAI-PMH identifiers for a data provider.

# Usage

```
count_identifiers(url = "http://export.arxiv.org/oai2", prefix = "oai_dc", ...)
```
# Arguments

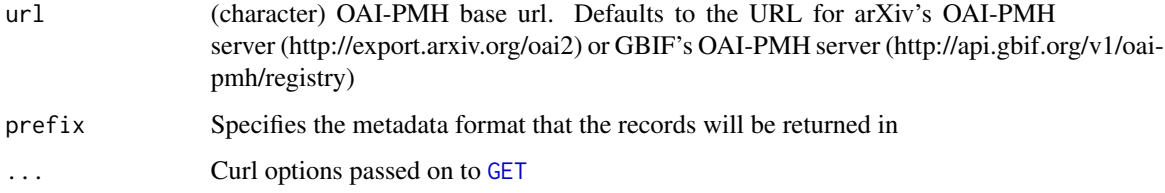

# Details

Note that some OAI providers do not include the entry completeListSize ([http://www.openarchi](http://www.openarchives.org/OAI/openarchivesprotocol.html#FlowControl)ves. [org/OAI/openarchivesprotocol.html#FlowControl](http://www.openarchives.org/OAI/openarchivesprotocol.html#FlowControl)) in which case we return an NA - which does not mean 0, but rather we don't know.

#### 4 dumpers

### Examples

```
## Not run:
count_identifiers()
# curl options
# library("httr")
# count_identifiers(config = verbose())
## End(Not run)
```
dumpers *Result dumpers*

# Description

Result dumpers are functions allowing to handle the chunks of results from OAI-PMH service "on the fly". Handling can include processing, writing to files, databases etc.

#### Usage

```
dump_raw_to_txt(
  res,
  args,
  as,
  file_pattern = "oaidump",
  file_dir = ".".file_ext = " . xml"\mathcal{L}dump_to_rds(
  res,
  args,
  as,
  file_pattern = "oaidump",
  file_dir = ".".file_ext = ".rds"
)
```
dump\_raw\_to\_db(res, args, as, dbcon, table\_name, field\_name, ...)

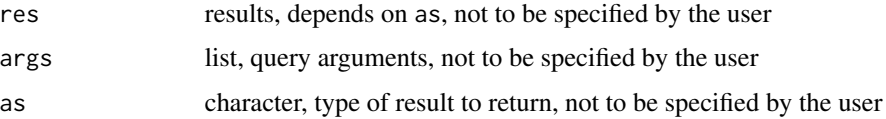

<span id="page-3-0"></span>

#### <span id="page-4-0"></span>dumpers 5 to 1999 and 2009 and 2009 and 2009 and 2009 and 2009 and 2009 and 2009 and 2009 and 2009 and 2009 and 2009 and 2009 and 2009 and 2009 and 2009 and 2009 and 2009 and 2009 and 2009 and 2009 and 2009 and 2009 and 20

#### file\_pattern, file\_dir, file\_ext

character respectively: initial part of the file name, directory name, and file extension used to create file names. These arguments are passed to [tempfile\(\)](#page-0-0) arguments pattern, tmpdir, and fileext respectively. dbcon DBI-compliant database connection

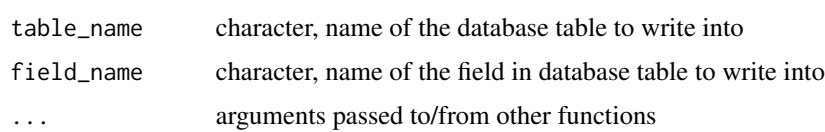

#### Details

Often the result of a request to a OAI-PMH service are so large that it is split into chunks that need to be requested separately using resumptionToken. By default functions like [list\\_identifiers\(\)](#page-8-1) or [list\\_records\(\)](#page-10-1) request these chunks under the hood and return all concatenated in a single R object. It is convenient but insufficient when dealing with large result sets that might not fit into RAM. A result dumper is a function that is called on each result chunk. Dumper functions can write chunks to files or databases, include initial pre-processing or extraction, and so on.

A result dumper needs to be function that accepts at least the arguments: res, args, as. They will get values by the enclosing function internally. There may be additional arguments, including .... Dumpers should return NULL or a value that will be collected and returned by the function calling the dumper (e.g. [list\\_records\(\)](#page-10-1)).

Currently result dumpers can be used with functions: [list\\_identifiers\(\)](#page-8-1), [list\\_records\(\)](#page-10-1), and [list\\_sets\(\)](#page-11-1). To use a dumper with one of these functions you need to:

- Pass it as an additional argument dumper
- Pass optional addtional arguments to the dumper function in a list as the dumper\_args argument

See Examples. Below we provide more details on the dumpers currently implemented.

dump\_raw\_to\_txt writes raw XML to text files. It requires as=="raw". File names are created using [tempfile\(\)](#page-0-0). By default they are written in the current working directory and have a format oaidump\*.xml where  $*$  is a random string in hex.

dump\_to\_rds saves results in an .rds file via [saveRDS\(\)](#page-0-0). Type of object being saved is determined by the as argument. File names are generated in the same way as by dump\_raw\_to\_txt, but with default extension .rds

dump\_xml\_to\_db writes raw XML to a single text column of a table in a database. Requires as == "raw". Database connection dbcon should be a connection object as created by [DBI::dbConnect\(\)](#page-0-0) from package DBI. As such, it can connect to any database supported by DBI. The records are written to a field field\_name in a table table\_name using [DBI::dbWriteTable\(\)](#page-0-0). If the table does not exist, it is created. If it does, the records are appended. Any additional arguments are passed to [DBI::dbWriteTable\(\)](#page-0-0)

#### Value

Dumpers should return NULL or a value that will be collected and returned by the function using the dumper.

<span id="page-5-0"></span>dump\_raw\_to\_txt returns the name of the created file. dump\_to\_rds returns the name of the created file. dump\_xml\_to\_db returns NULL

#### References

OAI-PMH specification <https://www.openarchives.org/OAI/openarchivesprotocol.html>

#### See Also

Functions supporting the dumpers: [list\\_identifiers\(\)](#page-8-1), [list\\_sets\(\)](#page-11-1), and [list\\_records\(\)](#page-10-1)

#### Examples

```
## Not run:
### Dumping raw XML to text files
# This will write a set of XML files to a temporary directory
fnames <- list_identifiers(from="2018-06-01T",
                           until="2018-06-14T",
                           as="raw",
                           dumper=dump_raw_to_txt,
                           dumper_args=list(file_dir=tempdir()))
# vector of file names created
str(fnames)
all( file.exists(fnames) )
# clean-up
unlink(fnames)
### Dumping raw XML to a database
# Connect to in-memory SQLite database
con <- DBI::dbConnect(RSQLite::SQLite(), dbname=":memory:")
# Harvest and dump the results into field "bar" of table "foo"
list_identifiers(from="2018-06-01T",
                 until="2018-06-14T",
                 as="raw",
                 dumper=dump_raw_to_db,
                 dumper_args=list(dbcon=con,
                                  table_name="foo",
                                  field_name="bar") )
# Count records, should be 101
DBI::dbGetQuery(con, "SELECT count(*) as no_records FROM foo")
```
DBI::dbDisconnect(con)

# <span id="page-6-0"></span>get\_records 7

## End(Not run)

get\_records *Get records*

# Description

Get records

# Usage

```
get_records(
  ids,
  prefix = "oai_dc",url = "http://api.gbif.org/v1/oai-pmh/registry",
  as = "</math>parsed",...
)
```
# Arguments

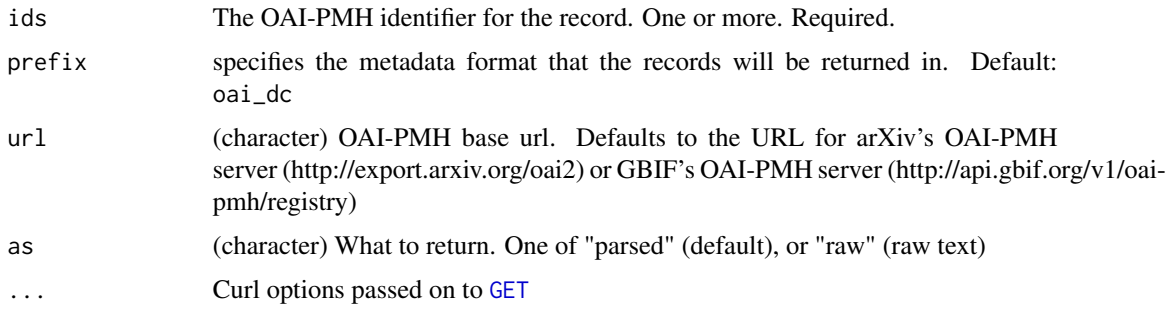

#### Details

There are some finite set of results based on the OAI prefix. We will provide parsers as we have time, and as users express interest. For prefix types we have parsers for we return a list of data.frame's, for each identifier, one data.frame for the header bits of data, and one data.frame for the metadata bits of data.

For prefixes we don't have parsers for, we fall back to returning raw XML, so you can at least parse the XML yourself.

Because some XML nodes are duplicated, we join values together of duplicated node names, separated by a semicolon (;) with no spaces. You can seprarate them yourself easily.

#### Value

a named list of data.frame's, or lists, or raw text

```
## Not run:
get_records("87832186-00ea-44dd-a6bf-c2896c4d09b4")
ids <- c("87832186-00ea-44dd-a6bf-c2896c4d09b4",
  "d981c07d-bc43-40a2-be1f-e786e25106ac")
(res <- get_records(ids))
lapply(res, "[[", "header")
lapply(res, "[[", "metadata")
do.call(rbind, lapply(res, "[[", "header"))
do.call(rbind, lapply(res, "[[", "metadata"))
# Get raw text
get_records("d981c07d-bc43-40a2-be1f-e786e25106ac", as = "raw")
# from arxiv.org
get_records("oai:arXiv.org:0704.0001", url = "http://export.arxiv.org/oai2")
## End(Not run)
```
<span id="page-7-1"></span>id *Identify the OAI-PMH service for each data provider.*

#### Description

Identify the OAI-PMH service for each data provider.

#### Usage

 $id(url, as = "parsed", ...)$ 

#### Arguments

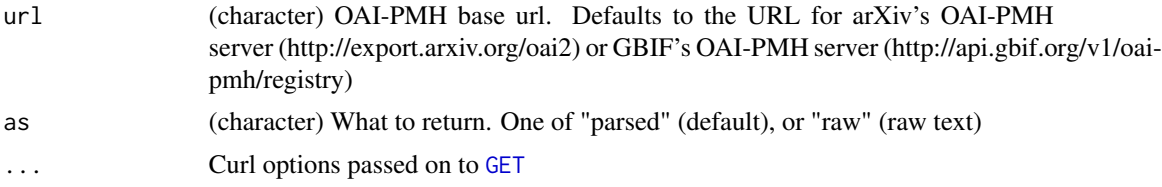

# Examples

```
## Not run:
# arxiv
id("http://export.arxiv.org/oai2")
```
# GBIF - http://www.gbif.org/ id("http://api.gbif.org/v1/oai-pmh/registry")

<span id="page-7-0"></span>

# <span id="page-8-0"></span>list\_identifiers 9

```
# get back text instead of parsed
id("http://export.arxiv.org/oai2", as = "raw")
id("http://api.gbif.org/v1/oai-pmh/registry", as = "raw")
# curl options
library("httr")
id("http://export.arxiv.org/oai2", config = verbose())
```
## End(Not run)

<span id="page-8-1"></span>list\_identifiers *List OAI-PMH identifiers*

# Description

List OAI-PMH identifiers

#### Usage

```
list_identifiers(
  url = "http://api.gbif.org/v1/oai-pmh/registry",
  prefix = "oai_dc",from = NULL,
  until = NULL,
  set = NULL,token = NULL,
  as = "df",...
\mathcal{L}
```
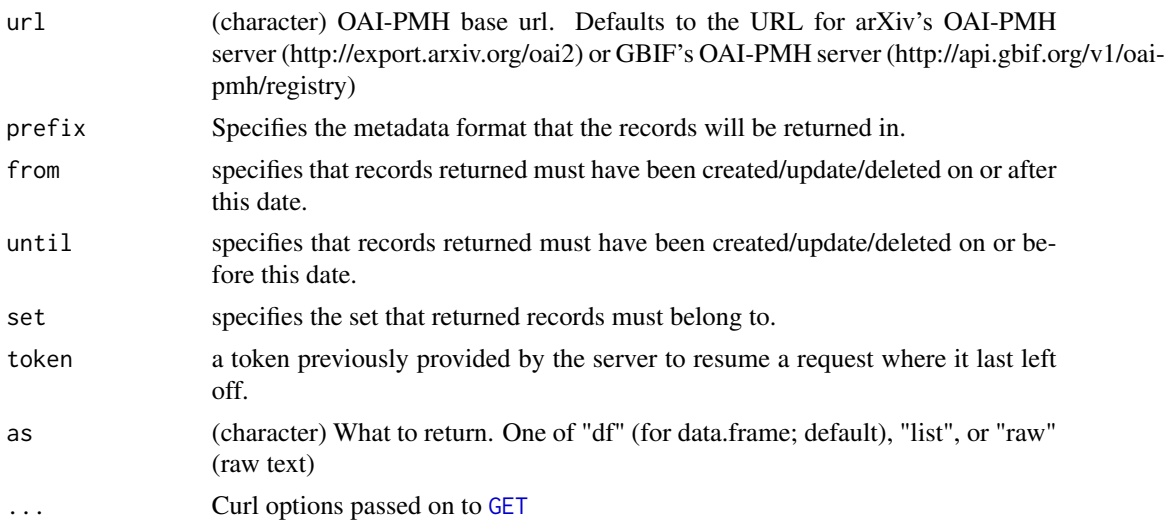

```
## Not run:
# from
recently \le format(Sys.Date() - 1, "%Y-%m-%d")
list_identifiers(from = recently)
# from and until
list_identifiers(from = '2018-06-01T', until = '2018-06-14T')
# set parameter - here, using ANDS - Australian National Data Service
list_identifiers(from = '2018-09-01T', until = '2018-09-05T',
  set = "dataset_type:CHECKLIST")
## End(Not run)
```
list\_metadataformats *List available metadata formats from various providers.*

#### Description

List available metadata formats from various providers.

#### Usage

```
list_metadataformats(
 url = "http://api.gbif.org/v1/oai-pmh/registry",
  id = NULL,...
)
```
#### Arguments

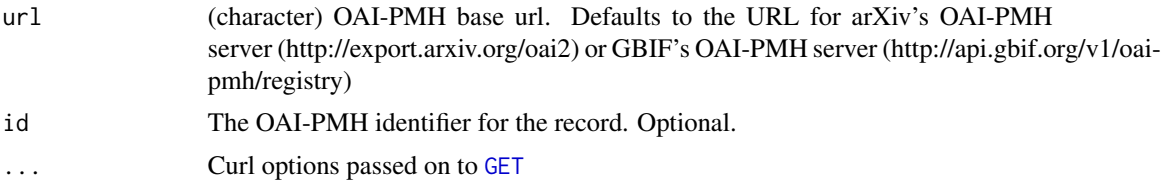

# Examples

```
## Not run:
list_metadataformats()
# no metadatformats for an identifier
list_metadataformats(id = "9da8a65a-1b9b-487c-a564-d184a91a2705")
# metadatformats available for an identifier
list_metadataformats(id = "ad7295e0-3261-4028-8308-b2047d51d408")
```
<span id="page-9-0"></span>

# <span id="page-10-0"></span>list\_records 11

## End(Not run)

<span id="page-10-1"></span>list\_records *List records*

# Description

List records

# Usage

```
list_records(
  url = "http://api.gbif.org/v1/oai-pmh/registry",
  prefix = "oai_dc",
  from = NULL,
  until = NULL,set = NULL,
  token = NULL,
  as = "df",...
\mathcal{L}
```
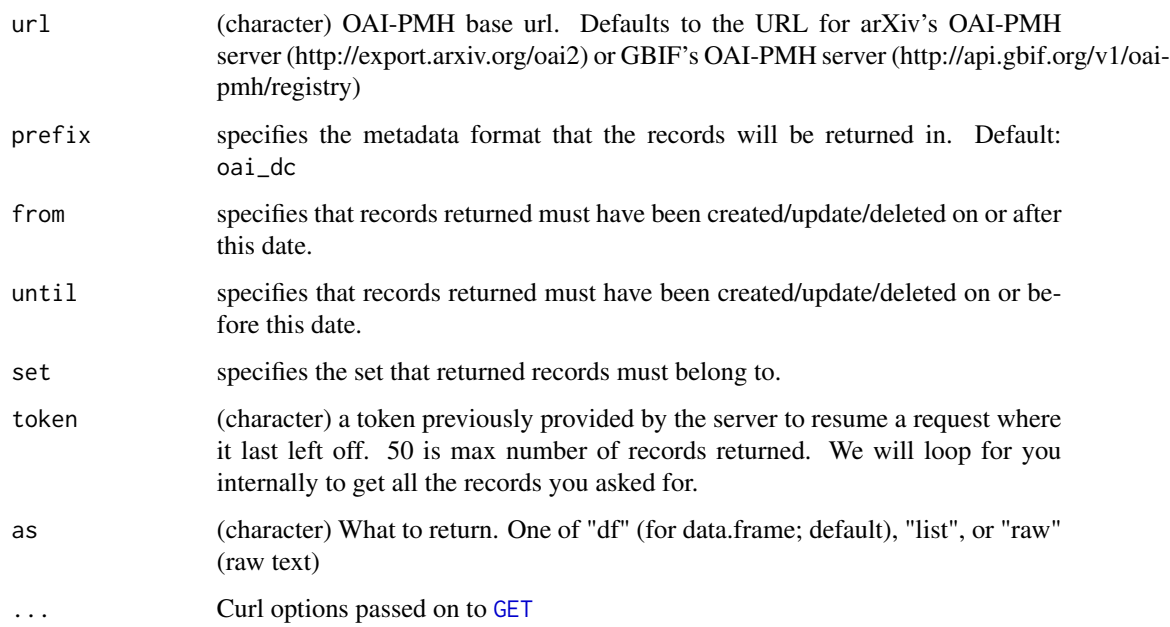

```
## Not run:
# By default you get back a single data.frame
list_records(from = '2018-05-01T00:00:00Z', until = '2018-05-03T00:00:00Z')
list_records(from = '2018-05-01T', until = '2018-05-04T')
# Get a list
list_records(from = '2018-05-01T', until = '2018-05-04T', as = "list")
# Get raw text
list_records(from = '2018-05-01T', until = '2018-05-04T', as = "raw")
list_records(from = '2018-05-01T', until = '2018-05-04T', as = "raw")
# Use a resumption token
# list_records(token =
# "1443799900201,2015-09-01T00:00:00Z,2015-10-01T23:59:59Z,50,null,oai_dc")
## End(Not run)
```
<span id="page-11-1"></span>list\_sets *List sets*

#### Description

List sets

# Usage

```
list_sets(
  url = "http://api.gbif.org/v1/oai-pmh/registry",
  token = NULL,
  as = "df",...
\mathcal{L}
```
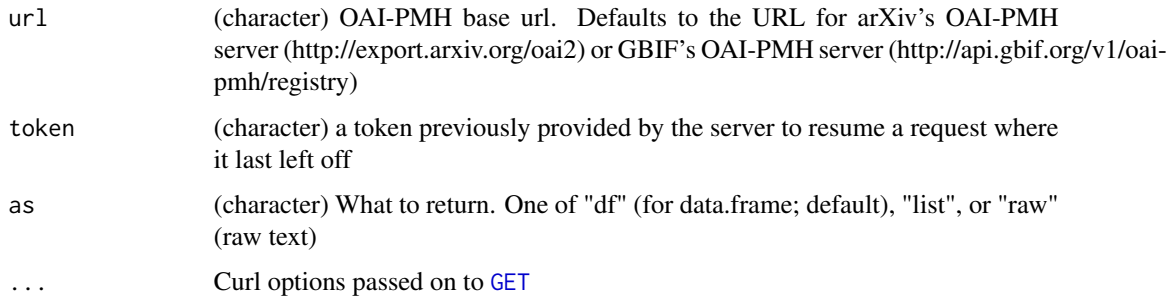

<span id="page-11-0"></span>

# <span id="page-12-0"></span>load\_providers 13

### Examples

```
## Not run:
# Get back a data.frame
list_sets()
# Get back a list
list_sets(as = "list")
# Get back raw text
list_sets(as = "raw")
# curl options
library("httr")
list_sets(config = verbose())
## End(Not run)
```
<span id="page-12-1"></span>load\_providers *Load an updated cache*

# Description

Load an updated cache

#### Usage

```
load_providers(path = NULL, envir = .GlobalEnv)
```
#### Arguments

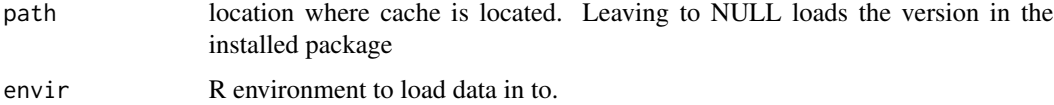

# Details

Loads the data object providers into the global workspace.

# Value

loads the object providers into the working space.

# See Also

[update\\_providers\(\)](#page-14-1)

```
## Not run:
# By default the new providers table goes to directory ".", so just
# load from there
update_providers()
load_providers(path=".")
# Loads the version in the package
load_providers()
## End(Not run)
```
oai\_available *Test of OAI-PMH service is available*

#### Description

Silently test if OAI-PMH service is available under the URL provided.

# Usage

oai\_available(u, ...)

# Arguments

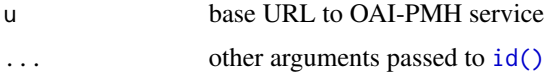

# Value

TRUE or FALSE if the service is available.

### Examples

```
## Not run:
url_list <- list(
  archivesic="http://archivesic.ccsd.cnrs.fr/oai/oai.php",
  datacite = "http://oai.datacite.org/oai",
  # No OAI-PMH here
  google = "http://google.com"
)
sapply(url_list, oai_available)
## End(Not run)
```
<span id="page-13-0"></span>

<span id="page-14-0"></span>

#### Description

Metadata providers data.frame.

#### Value

A data.frame of three columns:

- repo\_name Name of the OAI repository
- base\_url Base URL of the OAI repository
- oai\_identifier OAI identifier for the OAI repository

<span id="page-14-1"></span>update\_providers *Update the locally stored OAI-PMH data providers table.*

#### Description

Data comes from <http://www.openarchives.org/Register/BrowseSites>. It includes the oaiidentifier (if they have one) and the base URL. The website has the name of the data provider too, but not provided in the data pulled down here, but you can grab the name using the example below.

#### Usage

```
update_providers(path = "."., ...)
```
## Arguments

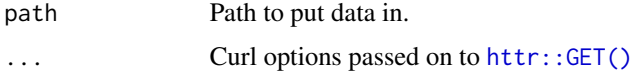

#### Details

This table is scraped from <http://www.openarchives.org/Register/BrowseSites>. I would get it from <http://www.openarchives.org/pmh/registry/ListFriends>, but it does not include repository names.

This function updates the table for you. Does take a while though, so go get a coffee.

# See Also

[load\\_providers\(\)](#page-12-1)

16 update\_providers

# Examples

## Not run: update\_providers() load\_providers()

## End(Not run)

# <span id="page-16-0"></span>Index

```
∗ datasets
    providers, 15
∗ package
    oai-package, 2
_PACKAGE (oai-package), 2
count_identifiers, 3
DBI::dbConnect(), 5
DBI::dbWriteTable(), 5
dump_raw_to_db (dumpers), 4
dump_raw_to_txt (dumpers), 4
dump_to_rds (dumpers), 4
dumpers, 4
GET, 3, 7–12
get_records, 7
httr::GET(), 15
id, 8
id(), 14
list_identifiers, 9
list_identifiers(), 5, 6
list_metadataformats, 10
list_records, 11
list_records(), 5, 6
list_sets, 12
list_sets(), 5, 6
load_providers, 13
load_providers(), 15
oai (oai-package), 2
oai-package, 2
oai_available, 14
providers, 15
saveRDS(), 5
tempfile(), 5
```
update\_providers, [15](#page-14-0) update\_providers(), *[13](#page-12-0)*